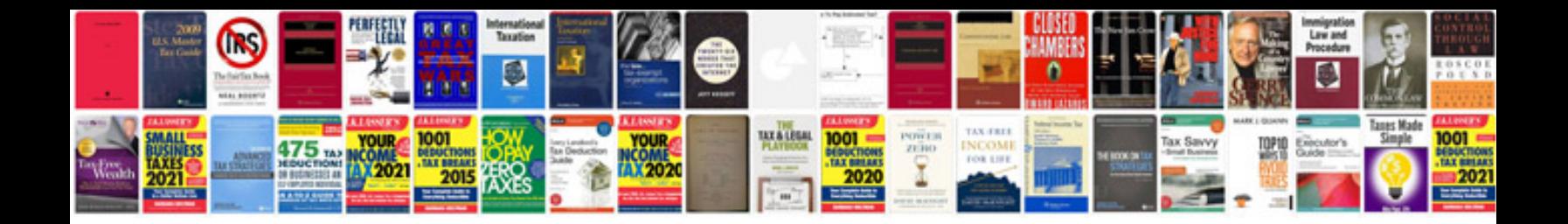

**2015 equinox manual**

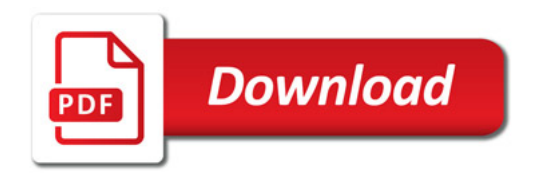

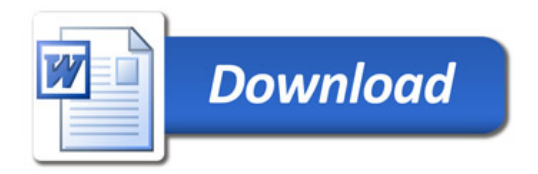